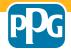

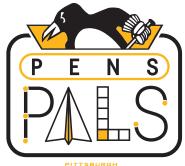

PENGUINS. FOUNDATION

## **CONNECT THE DOTS**

Connect the dots to reveal the image.

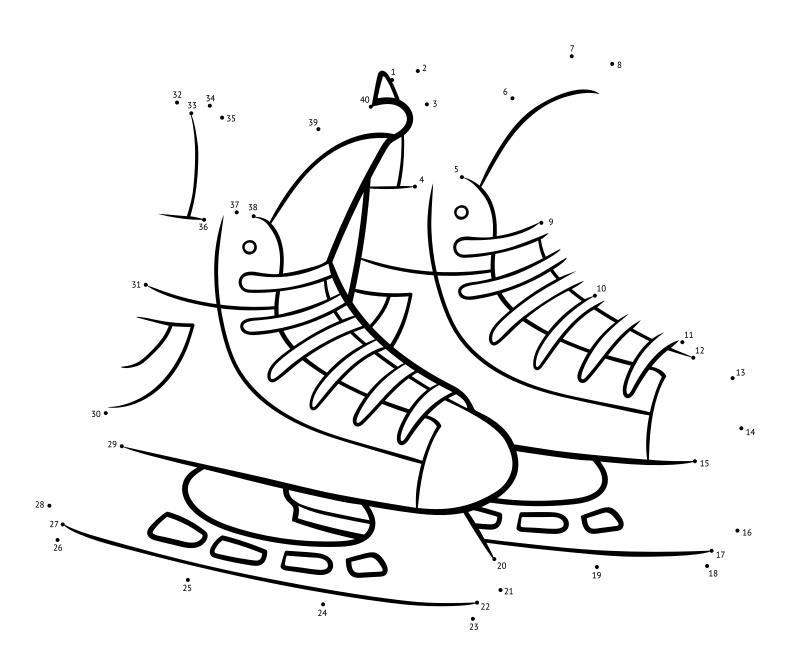